2017 라인 모의평가 생명 과학Ⅰ

# 정오표 ; " 부록 Supplement "

### 최종 수정 일자 : 2016. 9. 26.(월)

 2017 라인 모의평가의 부록으로 제공되는 "2010-2016 평가원 2단원 기출문제 모음집" 제작 과정에서 미처 확인되지 못한 오타가 있었습니다. 학습에 불편을 끼쳐드려 죄송합니다. 학습에 지장이 없도록 정오표를 참고하시기 바랍니다. 붉은색으로 표기된 부분이 수정이 적용된 부분입니다. 정오표는 가장 마지막으로 작성된 날짜의 내용이 위로 오도록 작성됩니다. 참고하시기 바랍니다.

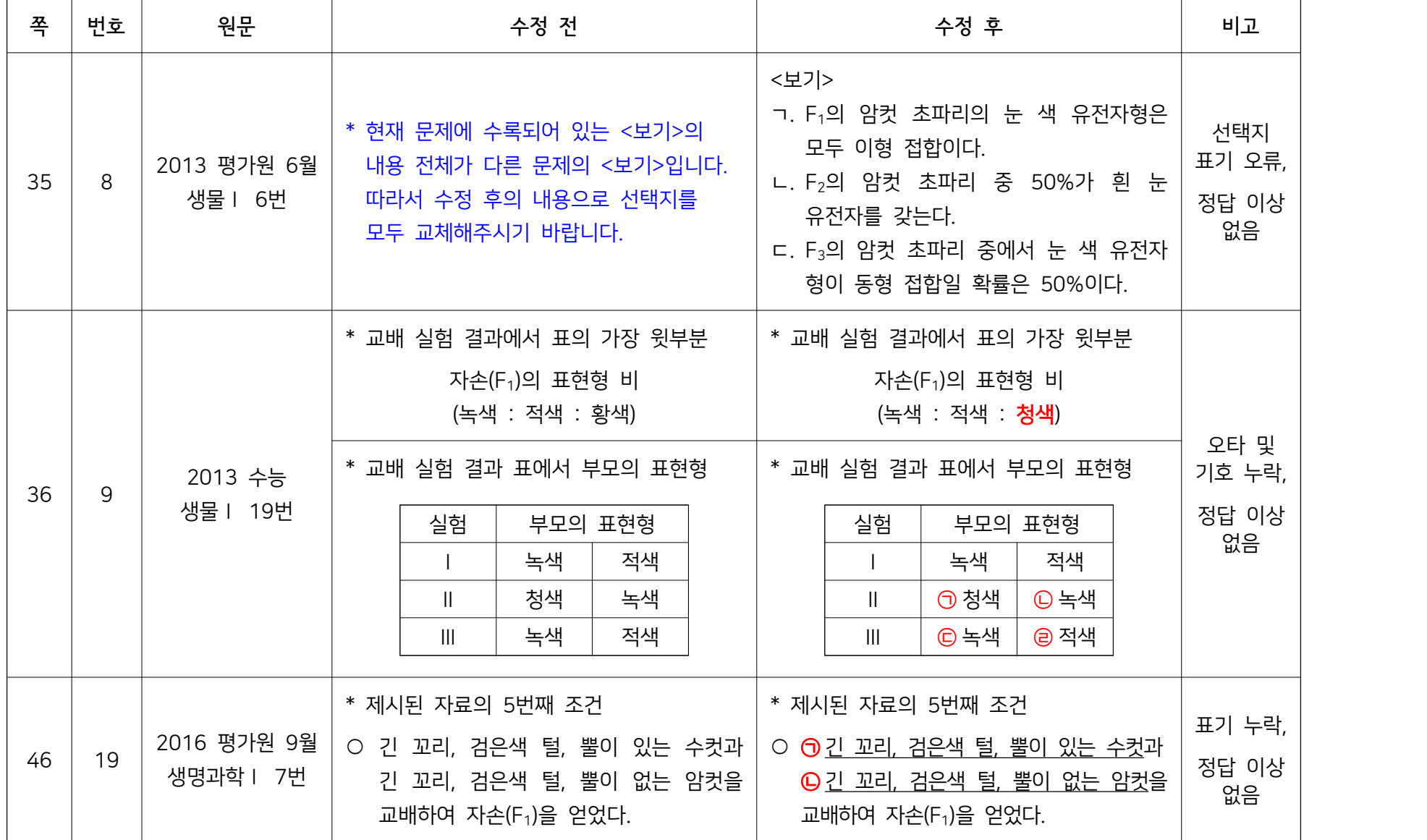

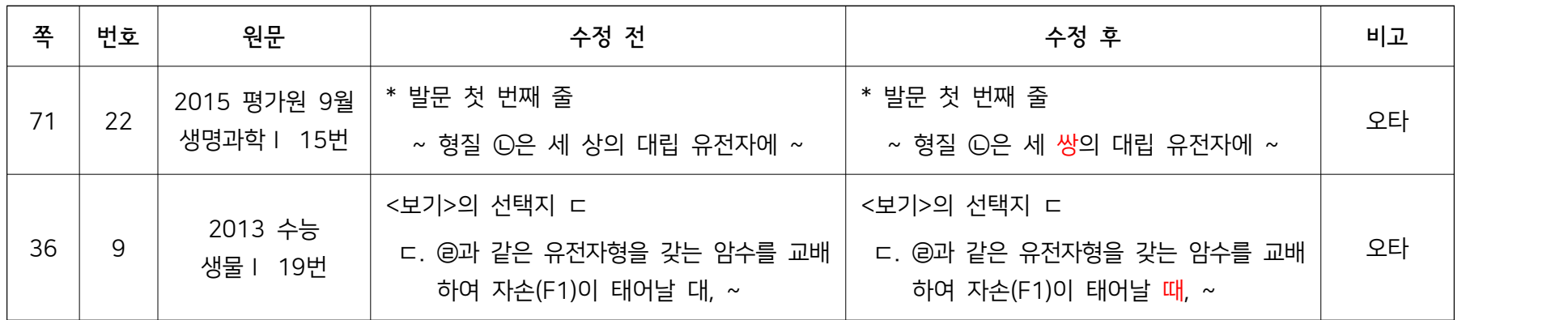

## ◎ 2016. 9. 26. (월) - 1~3쇄 모두 해당

## ◎ 2016. 9. 7. (수) - 1·2쇄 모두 해당

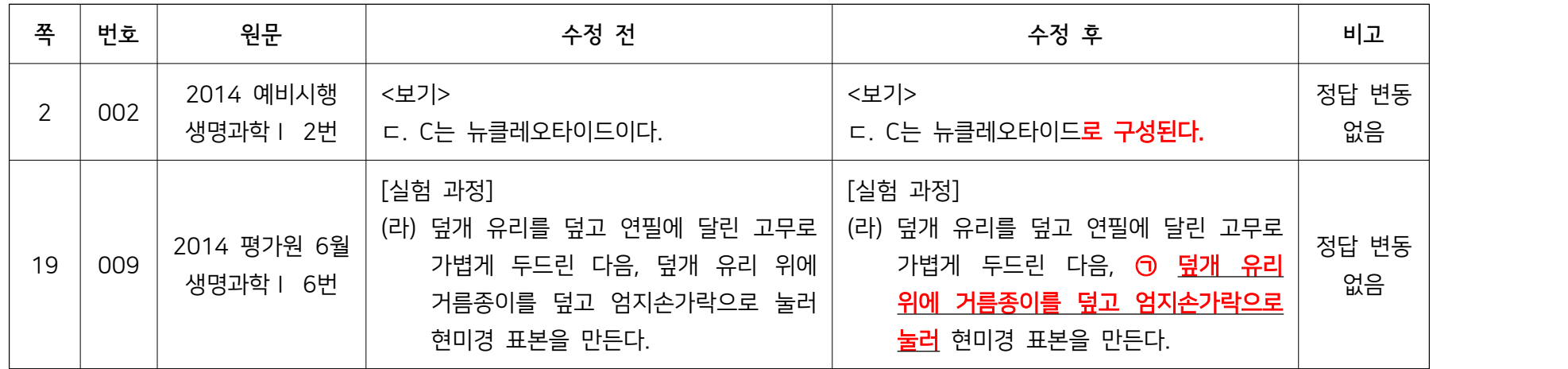

# ◎ 2016. 8. 29. (월) - 1쇄만 해당